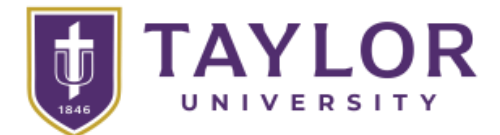

## **What kind of computer should I purchase to use at Taylor University?**

**A guide prepared for students, faculty, and staff by Information Technology at Taylor University.**

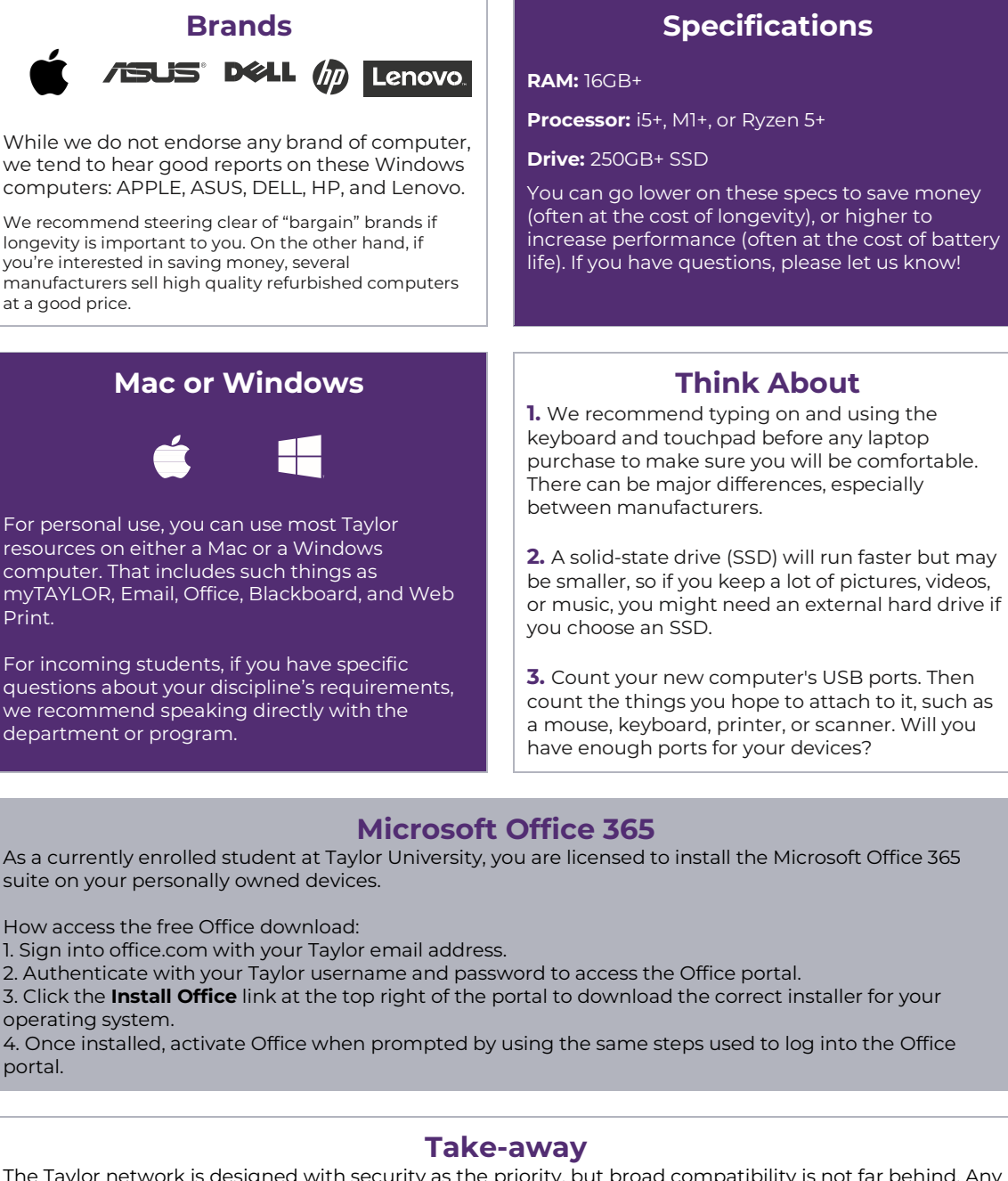

The Taylor network is designed with security as the priority, but broad compatibility is not far behind. Any Windows, Mac, Android, iOS, Chromebook, or Linux computer or tablet that is still supported by its manufacturer should be able to connect and use the internet. Windows and Mac computers can access all of Taylor's key academic resources. Android, iOS, Chromebook, and Linux devices will have some limitations when connecting to academic resources on campus due to their design.

## **Helpdesk in Zondervan Library**

helpdesk@taylor.edu | 765.998.4040 | 866.693.1385 *Last updated, 20 December 2022*